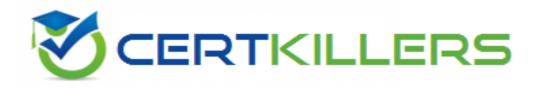

## Oracle

## 1Z0-533 Exam

## **Oracle Hyperion Planning 11 Essentials**

Thank you for Downloading 1Z0-533 exam PDF Demo

## You can Buy Latest 1Z0-533 Full Version Download

https://www.certkillers.net/Exam/1Z0-533

https://www.certkillers.net

#### **Question: 1**

What are the correct predefined types of base time periods that can be established when creating the calendar in a planning application?

- A. Weekly, Monthly, Quarterly, Custom
- B. Monthly, Quarterly, Custom
- C. Monthly, Quarterly, Weekly
- D. Weekly, Monthly, Quarterly, Yearly, Custom
- E. Only Custom periods are possible.

Answer: B

#### Question: 2

Identify the two statements about the Planning Import security utility.

- A. Imports Planning application access for users and grout
- B. Imports users and groups into Planning
- C. Requires the source text file to be named PLANSECFILE.txt
- D. Can be scheduled to run nightly using an encrypted password
- E. Clears existing security definitions by default before the import takes place

Answer: A,E

#### **Question: 3**

Identify the two true statements about a sparse Entity dimension In Hyperion Planning.

- A. You cannot build alternate rollups or assign custom attributes.
- B. Base currencies are assigned to entity members.
- C. Exchange rates are assigned to entity members.
- D. Entity along with Scenario and Period make up a planning unit.
- E. Entity along with Scenario and Version make up a planning unit.

Answer: B,E

#### **Question: 4**

In a non-multicurrency Planning application, what three things happen if all options are checked for Refresh Database?

- A. Dimension and member changes are pushed to Essbase.
- B. Cell text and supporting detail changes are pushed to Essbase.

## https://www.certkillers.net

- D. Security filters for shared members are pushed to Essbase.
- E. Data changes are pushed to Essbase.

Answer: A,B,E

#### Question: 5

You are designing a monthly projection Planning application. A starting point projection file Is received with the current month data. Data forms. Business Rules, and Essbase data load rules, and reports should always focus on the current projection month. What is most efficient way to design the components to reduce maintenance each month?

A. Manually update the forms each month and use a "CurMth" substitution variable for Business Rules, Essbase data load rules, and reports.

B. Manually update the forms each month; Use "CurMo" Global variable for Business Rules and use a "CurMth" substitution variable for Essbase data load rules, and reports.

C. Use the Planning data form utility to update data forms and use a "CurMth" substitution variable for Business Rules, Essbase data load rules, and reports.

D. Use a "CurMth" substitution variable for data forms, Business Rules, Essbase data load rules, and reports.

E. Use the Planning data form utility to update data forms; Use "CurMo" Global variable for Business Rules and use a "CurMth" substitution variable for Essbase data load rules, and reports.

Answer: E

### **Question: 6**

Identify three key benefits of the Planning solution.

A. Standardized data forms for plan data entry available both or) the Web and in Excel

- B. One tool to budget and forecast as well as provide reporting for very detailed Actuals Information
- C. Central repository of business rules that can be run by end users to calculate plan data
- D. Detailed security down to the cell level
- E. Flexible solution customizable for almost any kind of budgeting and forecasting process

Answer: A,C,E

#### **Question: 7**

The budget office analyst needs to enter and plan data, use the Planning spreading feature that allow\* users to spread budget data based on last year's actuals, and modify data forms. What two roles should be provisioned for this user?

A. Grid Spread B. Planner

## https://www.certkillers.net

C. Interactive User

D. Mass Allocate

E. Offline User

Answer: A,D

certkillers net

## Thank You for trying 1Z0-533 PDF Demo

To Buy Latest 1Z0-533 Full Version Download visit link below

https://www.certkillers.net/Exam/1Z0-533

# Start Your 1Z0-533 Preparation

[Limited Time Offer] Use Coupon "CKNET" for Further discount on your purchase. Test your 1Z0-533 preparation with actual exam questions.